$\bigcirc$ 

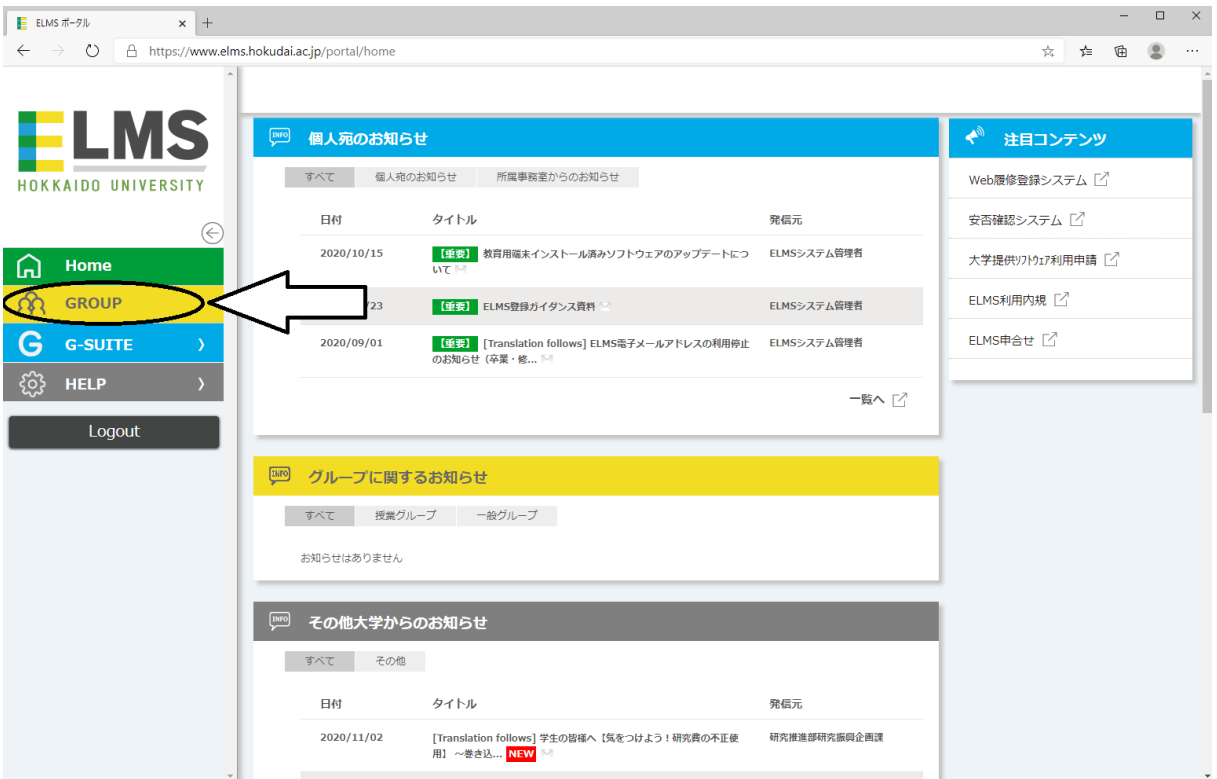

## 一般グループは下にあります。

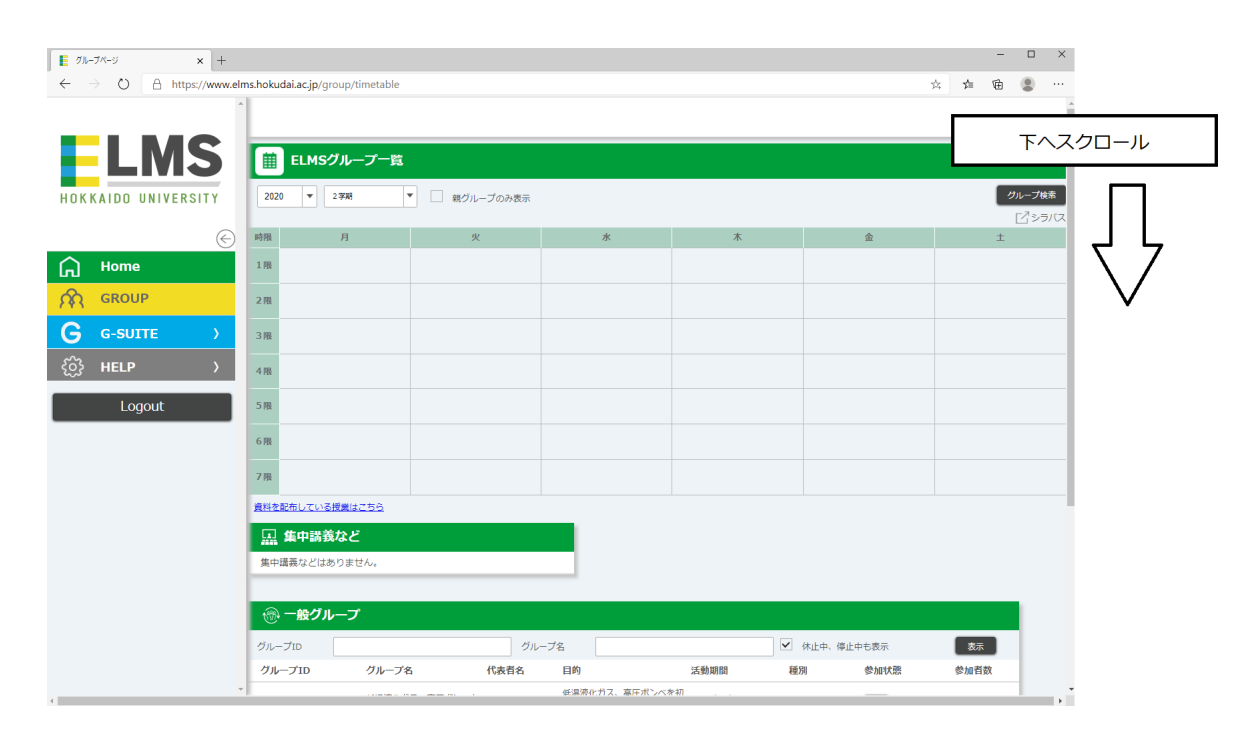

## 一般グループの中で下記を探してください。

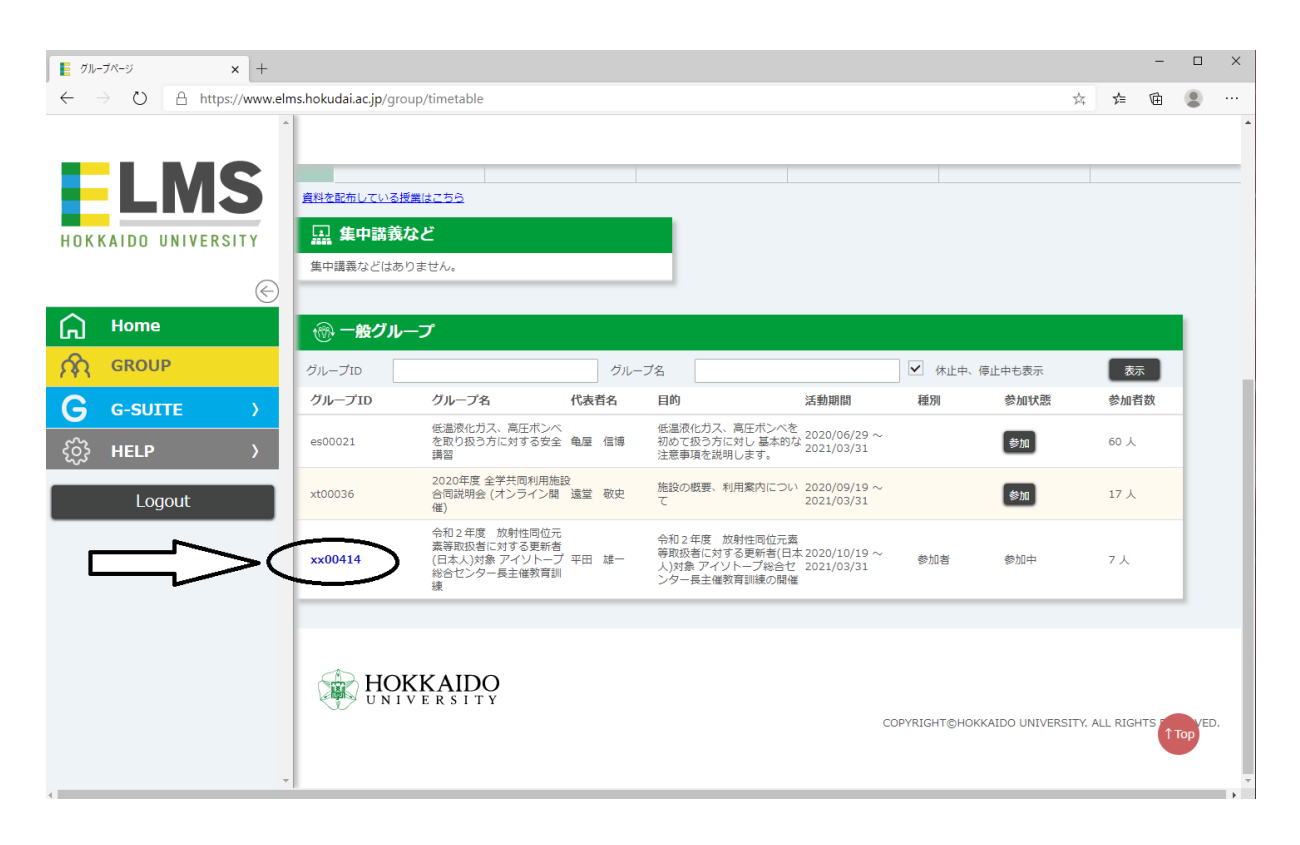

## 4 Moodle

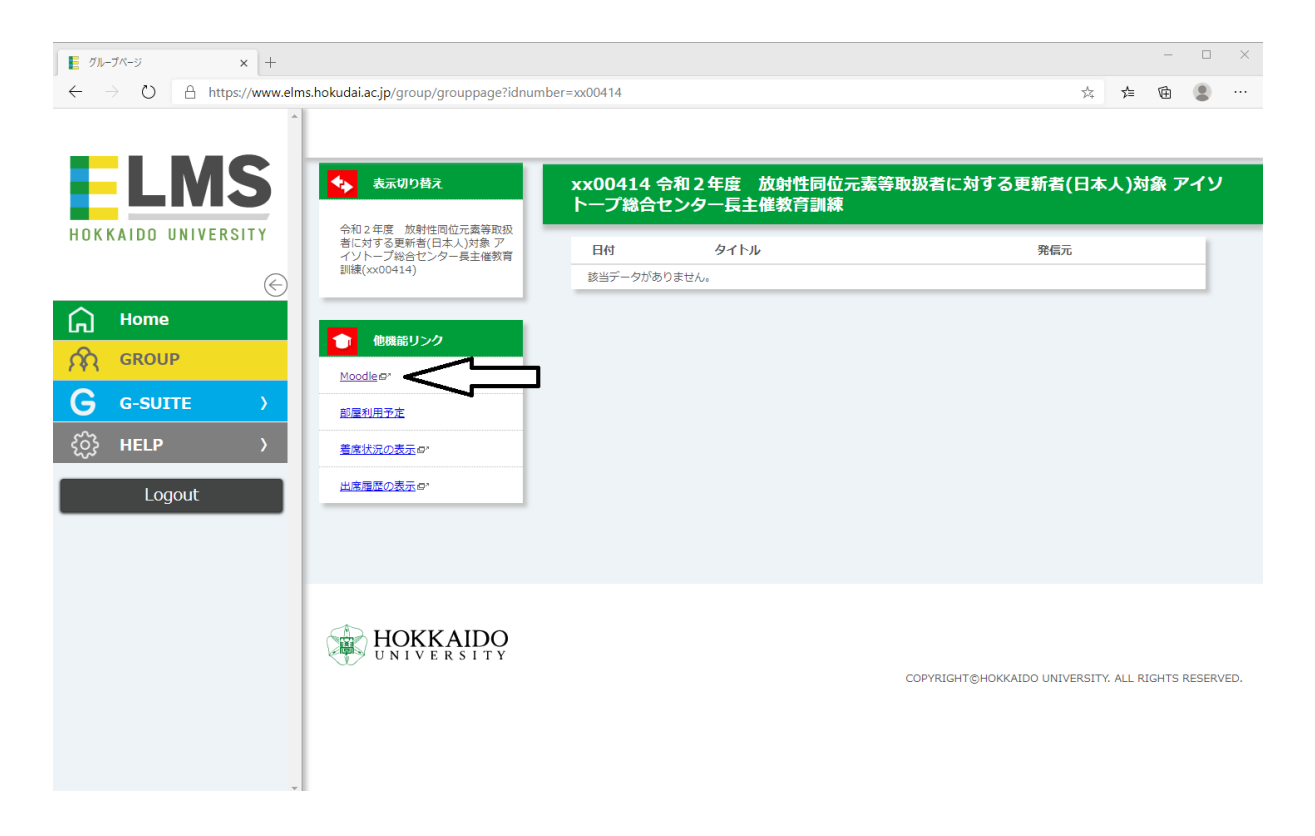

動画をすべて視聴してください。視聴ログは管理者が確認します。

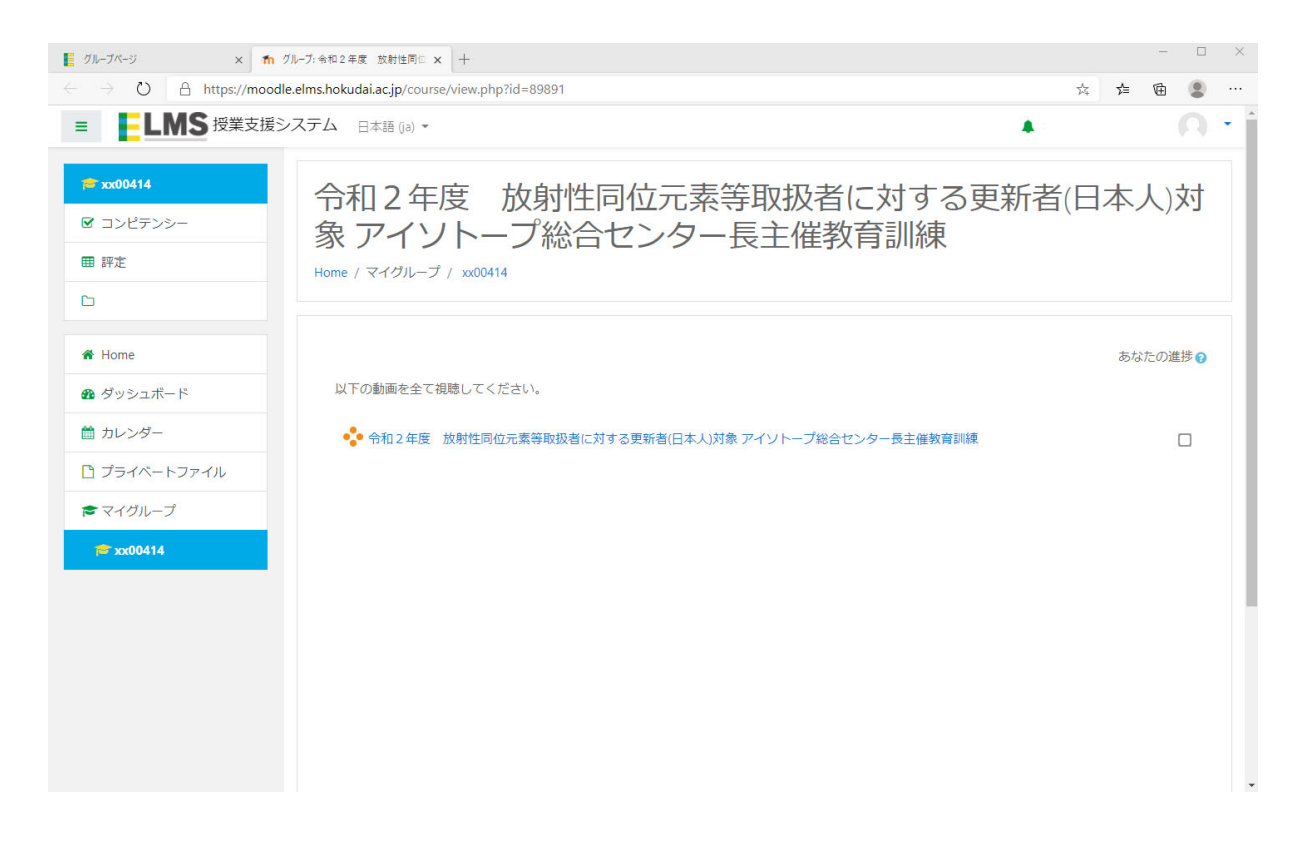

⑥ ワンタイムパスワード(教職員が学外から SSO へアクセスする際には、 事前に学内から設定する必要があります。)

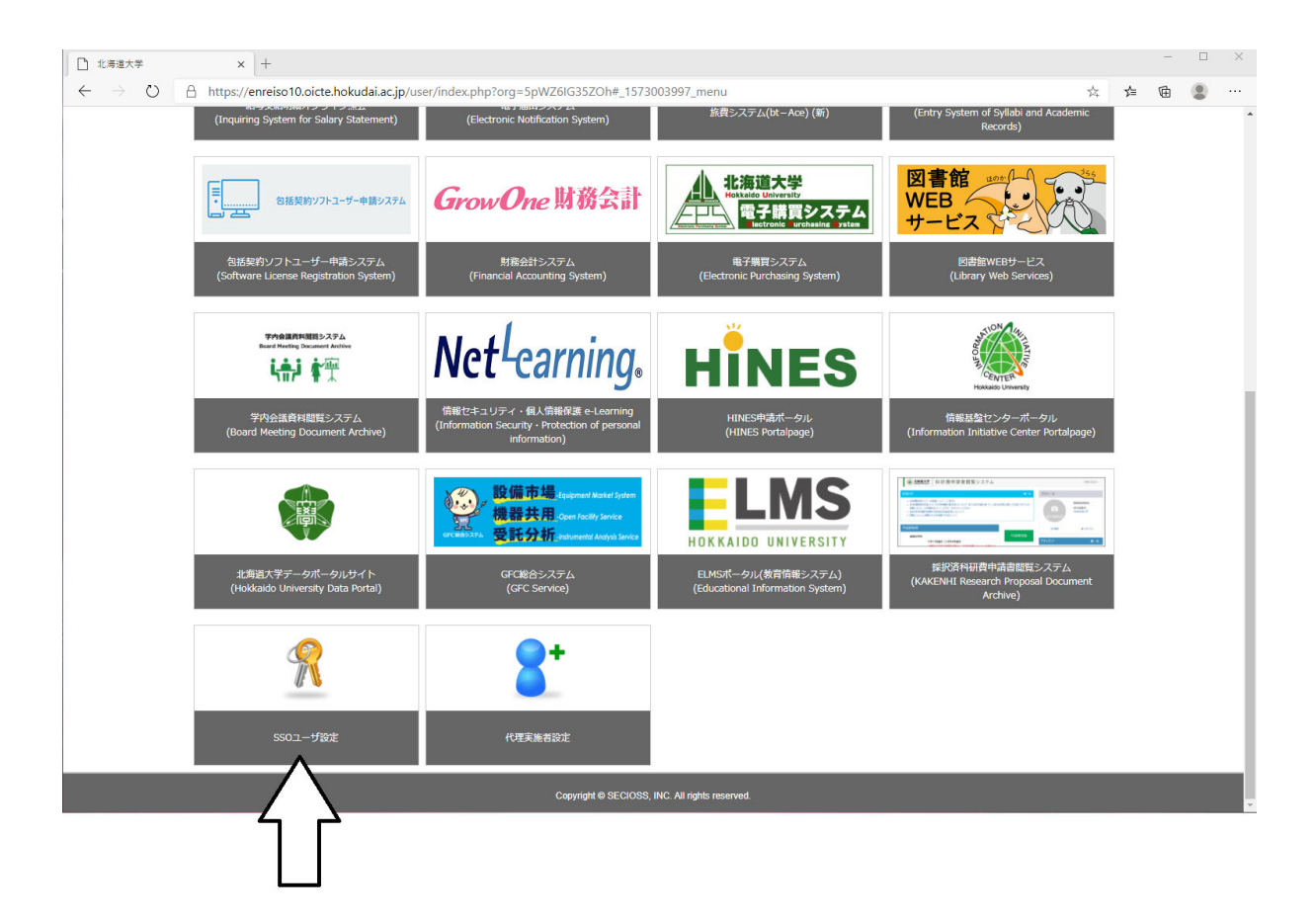

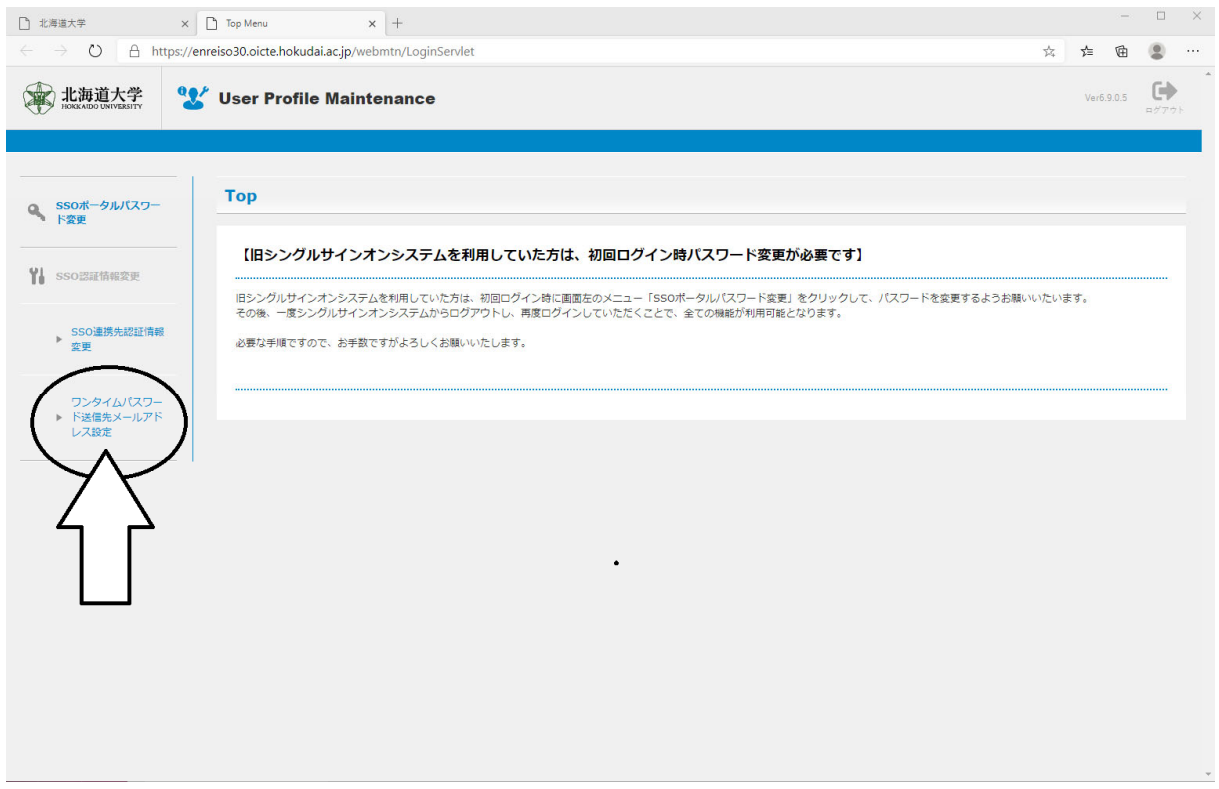